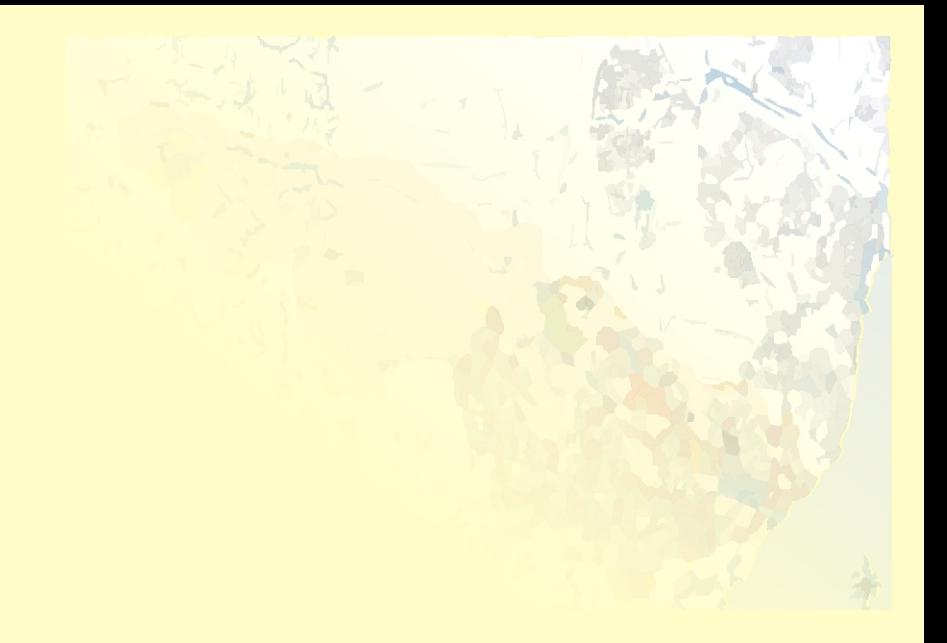

# GESTÃO INTEGRADA DA BACIA HIDROGRÁFICA DO RIO BEBERIBE PERNAMBUCO

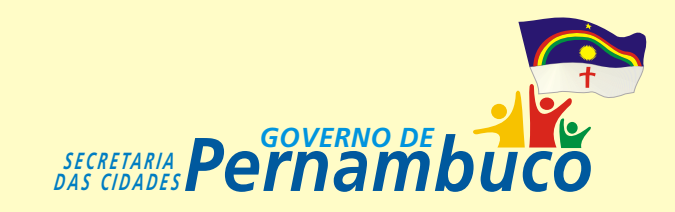

## **INTRODUÇÃO**

O Rio Beberibe vem sofrendo, nos últimos 50 anos, as conseqüências da ocupação desordenada da zona norte do Recife, dos morros de Olinda e a agressão às suas nascentes em Camaragibe. O resultado tem sido o assoreamento da sua calha pelos solos trazidos dos morros, o estreitamento do rio pelas ocupações das suas margens e a contaminação das suas águas, pelo lançamento dos esgotos domésticos.

O Governo Federal e o de Pernambuco através de suas diversas instituições/órgãos vêm aportando recursos financeiros para o rio, visando a reurbanização das localidades que se situam às margens, com a implantação de novas habitações e de saneamento básico, trazendo assim novas perspectivas para a recuperação do rio Beberibe.

As intervenções na Bacia do Rio Beberibe foram norteadas pelas propostas contidas no documento Bacia do Beberibe - Reabilitação

#### **Intervenção Integrada na Bacia do Beberibe**

#### **BACIA HIDROGRÁFICA DO RIO BEBERIBE**

#### **Área da Bacia: 81,37 Km²**

- **Caracterizaçao:** • Predominantemente urbana
- Áreas de risco: morros e alagados
- 
- 
- Baixa acessibilidade viária
- Integração urbana restrita

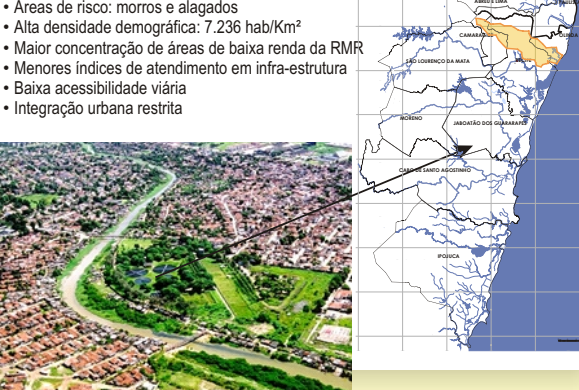

**ARAÇOIABA IGARASSU**

<sup>250000</sup> <sup>260000</sup> <sup>270000</sup> <sup>280000</sup> <sup>290000</sup> <sup>300000</sup>

**DE ITAMARACÁ**

**OLINDA**

**ITAPISSUMA**

Urbana e Ambiental (FIDEM, 2001), que apresenta um elenco de ações viáveis e passíveis de captação de recursos, revisando estratégias e ações propostas no Plano Estruturador da Bacia do Beberibe (FIDEM, 2001). Tal Plano definiu uma estratégia de espacialização das ações a serem desenvolvidas para reverter a situação de pobreza nesta região, buscando suprir áreas críticas com uma infra-estrutura adequada, principalmente quanto ao esgotamento sanitário e à urbanização de áreas de baixa renda. E, também, pelas ações desenvolvidas pelo Programa PROMETRÓPOLE para solução desses problemas, através da melhoria da habitabilidade em 13 UEs (Unidades de Esgotamento Sanitário) localizadas ao longo do Rio Beberibe, nos Municípios de Olinda e Recife.

Os recursos financeiros à implementação do Programa Prometrópole tornaram-se insuficientes à execução da totalidade dos projetos programados. As entidades parceiras e o Banco, em abril do ano de 2006, acordaram quanto a ações prioritárias a serem executadas pelo financiamento em curso, conscientes da necessidade de aporte de recursos adicionais. Neste contexto, foi elaborada uma proposta de intervenção para a bacia do Beberibe visando suprir a necessidade de captação de recursos em outra(s) fonte(s) de financiamento, o que foi oportunizado pelo Programa de Aceleração do Crescimento - PAC do Governo Federal, em 2007, através do Ministério das Cidades e com interveniência da Caixa. Neste sentido, foram efetivados 14 contratos para a realização de intervenções em habitação, pavimentação, drenagem, abastecimento d'água, saneamento integrado e revitalização, recuperação ambiental da bacia e tratamento da calha fluvial, assim como equipamentos comunitários e iluminação púbica.

Neste contexto, visando à efetividade dos projetos, foi realizado pela Secretaria de Recursos Hídricos, 14 de maio de 2008, o Seminário sobre a Bacia do Rio Beberibe: Um Novo Tempo, com objetivo de criar mecanismos de participação e controle social das intervenções. O seminário teve como focos principais:

- Nivelar informações sobre a dinâmica ambiental da bacia hidrográfica do Beberibe;
- Compatibilizar as agendas públicas de intervenção na área;
- Elaborar propostas de gestão compartilhada dos bens públicos.

Como resultados do referido Seminário foi recomendado a criação de uma Comissão ou Grupo de Trabalho formado por órgãos/instituições, indicadas ao final do Seminário, quais sejam:

- Prefeituras: Camaragibe, Recife e Olinda.
- Órgãos estaduais: Secretaria das Cidades, Recursos Hídricos, Meio ambiente, CPRH e Compesa.
- Sociedade Civil: CDLs(02), ABES, Faculdade Maurício de Nassau, Núcleo de Amigos do Beberibe.

Desta forma foi criado o Grupo Gestor da Bacia do Beberibe, cuja coordenação ficou a cargo da Secretaria das Cidades, por delegação dos demais participantes.

## **A GESTÃO INTEGRADA DA BACIA DO BEBERIBE**

Missão do GGBB: Integrar as intervenções na Bacia Hidrográfica do Rio Beberibe envolvendo o setor público e a sociedade civil organizada para o seu desenvolvimento sustentável.

#### Objetivo do GGBB:

Subsidiar, apoiar e acompanhar as políticas e diretrizes para a gestão dos programas, projetos e intervenções a serem desenvolvidos pelas instituições participantes, bem como articular a sua integração.

#### Coordenação GGBB: **SECID**

Composição: conforme deliberação no Seminário de 14/05/2008

- **GGBB** Grupo Gestor da Bacia do Beberibe
- **GEBB** Grupo Executivo da Bacia do Beberibe
- **GSBB** Grupo Social da Bacia do Beberibe

#### **COMPOSIÇÃO DO GGBB**

Representação do Poder Público:

- I. Secretaria das Cidades SECID / Coordenação;
- II. Secretaria de Planejamento e Gestão SEPLAG;
- III. Secretaria de Recursos Hídricos SRH;
- IV. Secretaria de Ciência, Tecnologia e Meio Ambiente SECTMA;
- V. Companhia Estadual de Habitação e Obras CEHAB;
- VI. Companhia Pernambucana de Saneamento COMPESA ;
- VII. Agência Estadual de Planejamento e Pesquisas de Pernambuco CONDEPE/FIDEM ;
- VIII. Agência Estadual de Planejamento e Pesquisas de Pernambuco-CONDEPE/FIDEM/UT- PROMETRÓPOLE;
- IX. Prefeitura Municipal de Camaragibe ;
- X. Prefeitura Municipal de Olinda;
- XI. Prefeitura do Recife/ Secretaria.

#### **REPRESENTAÇÃO DA SOCIEDADE CIVIL ATUANTE NA BACIA DO RIO BEBERIBE:**

 I - Comitês de Desenvolvimento Local de Área (CDLA) dos municípios que abrangem a Bacia do Rio Beberibe (Recife, Olinda e Camaragibe);

II - Entidades eleitas no Seminário da Bacia do Rio Beberibe realizado em 14 de Maio de 2008.

*Registro Fotográfico: Visita do Ministério das Cidades*

#### **ATIVIDADES :**

• 12 Reuniões técnicas do Grupo Executivo Bacia Beberibe;

**GGBB** 

GEBB GSBB

- Visita do Ministério das Cidades e validação do Modelo de Gestão do GGBB;
	- I Reunião do GGBB dia 26.08.2008 Formação do Grupo Gestor;
		- II Reunião do GGBB;
		- Organização de base de dados;
	- Concepção do Sistema de Informações para a bacia do rio Beberibe;
	- Estabelecimento de critérios para legitimação da participação do GGBB;
		- Portaria Conjunta para instituição do GGBB.

### **INTERVENÇÕES NA BACIA DO BEBERIBE**

**Atuação do Estado** Secretaria das Cidades Ações da CEHAB

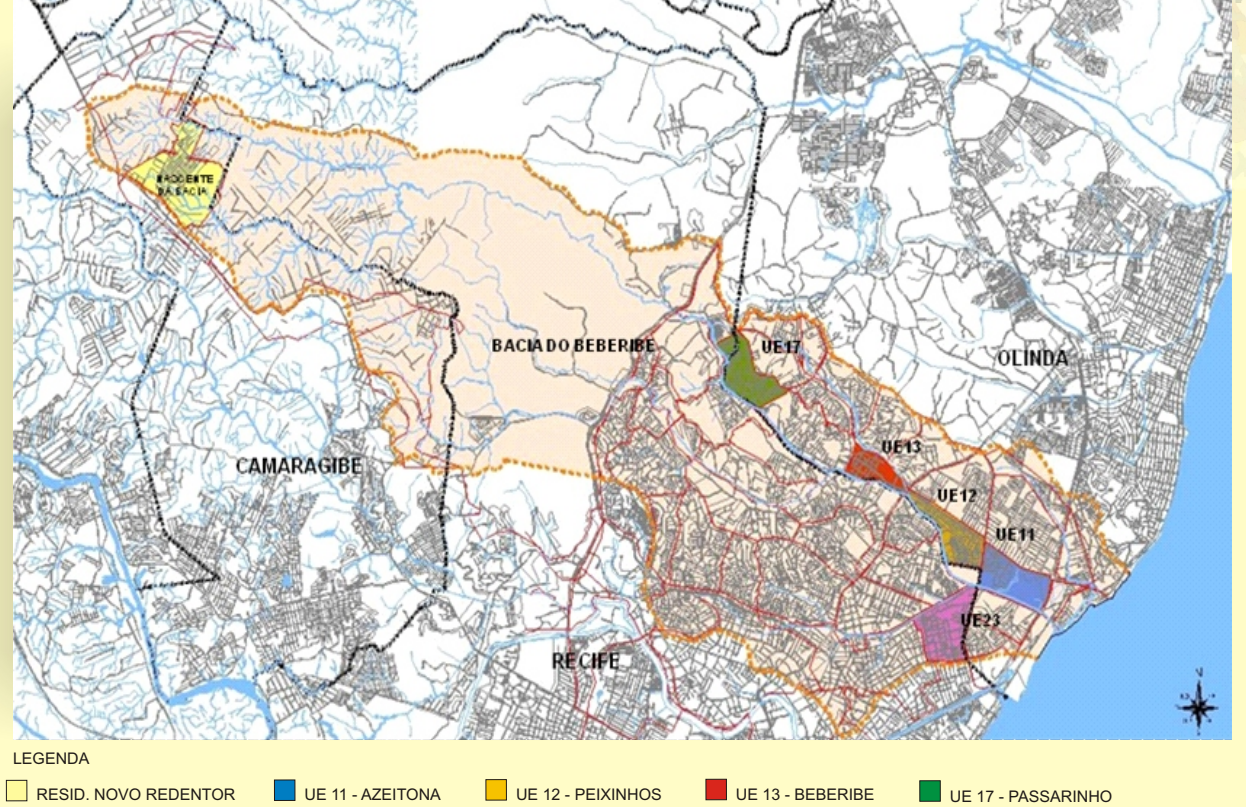

**LIMITE MUNICIPAL LIMITE DA BACIA DO BEBERIBE** ÁREA REMANESCENTE DA BACIA UE 23 - CAMPO GRANDE

Secretaria de Recursos Hídricos SRH

Programa: Recuperação Ambiental das Bacias do Estado de Pernambuco. Projeto: Melhoria da Eficiência Hídrica na Seção Estuarina do Rio Beberibe

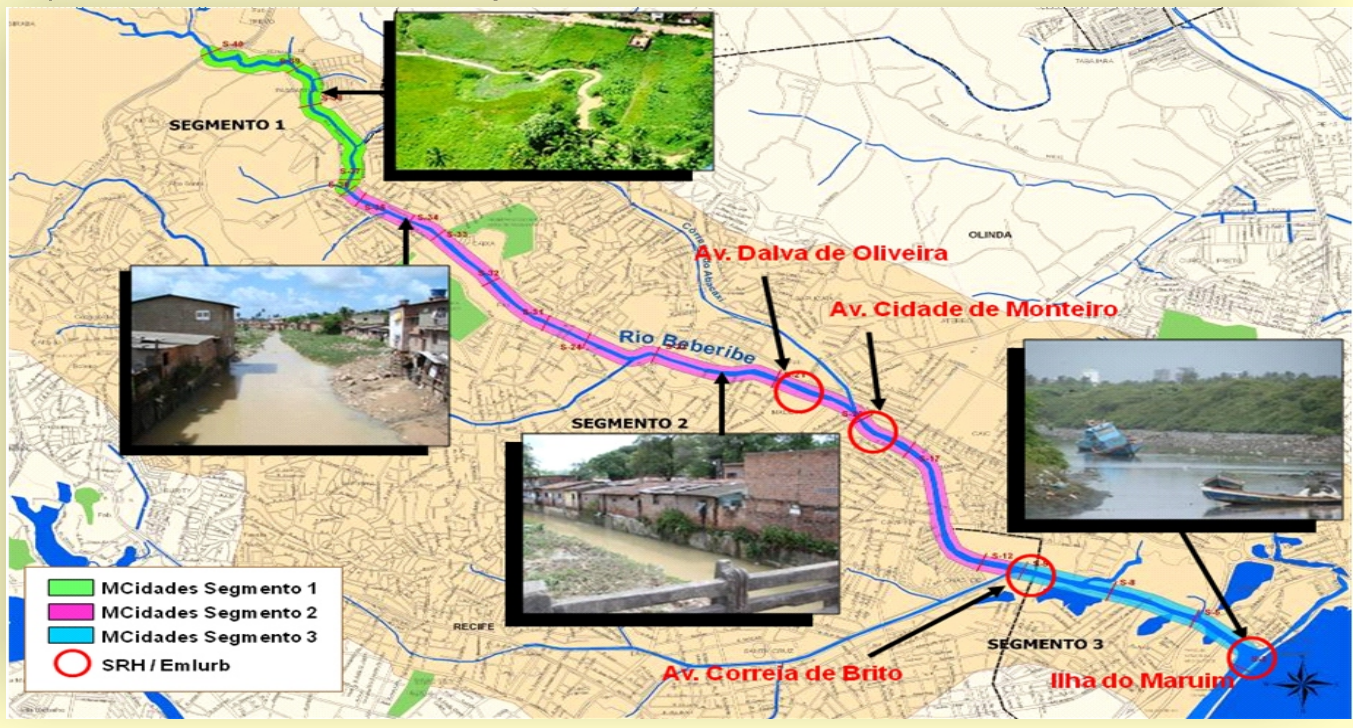

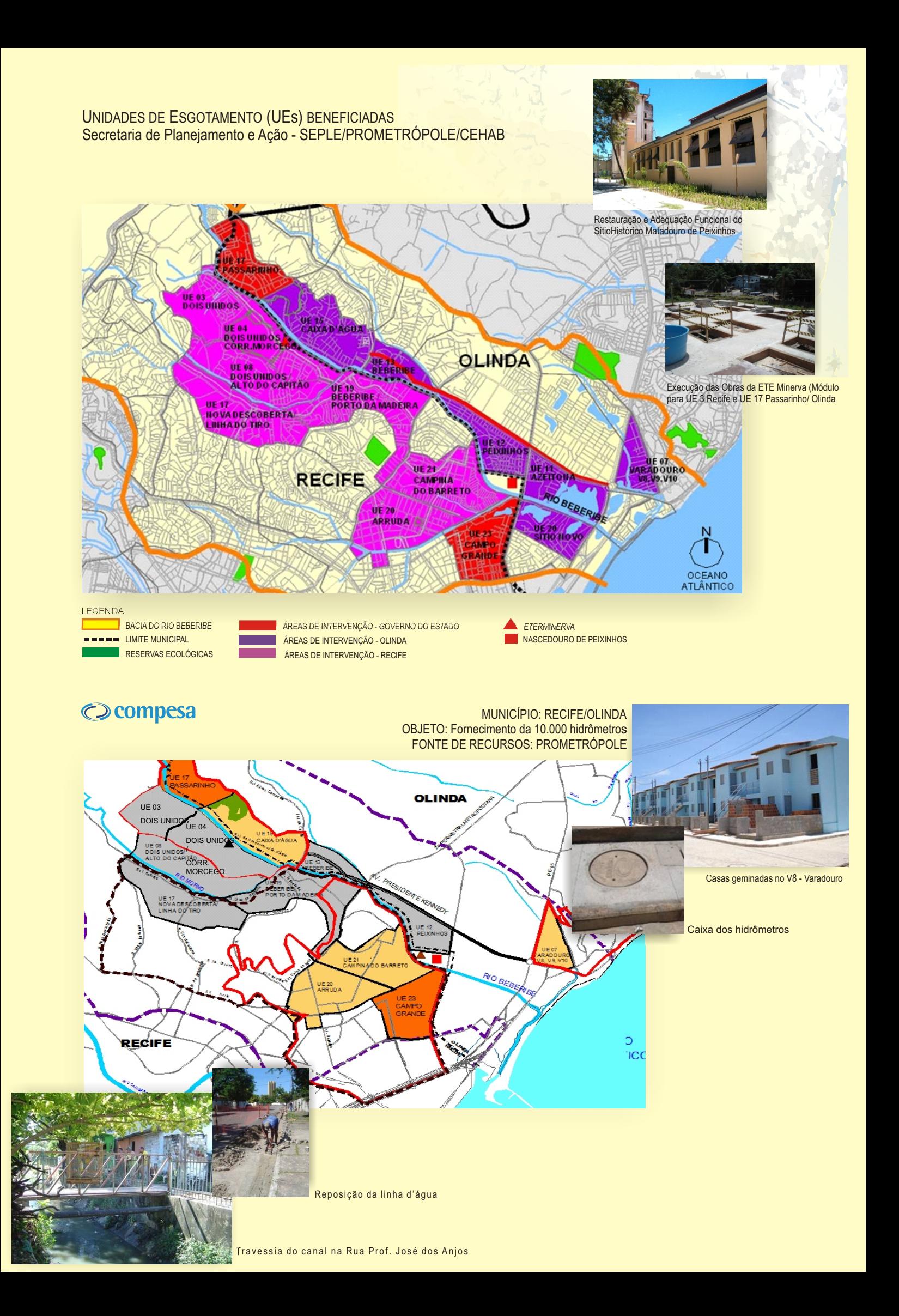

# **ATUAÇÃO DOS MUNICÍPIOS**

Prefeitura Municipal do Recife

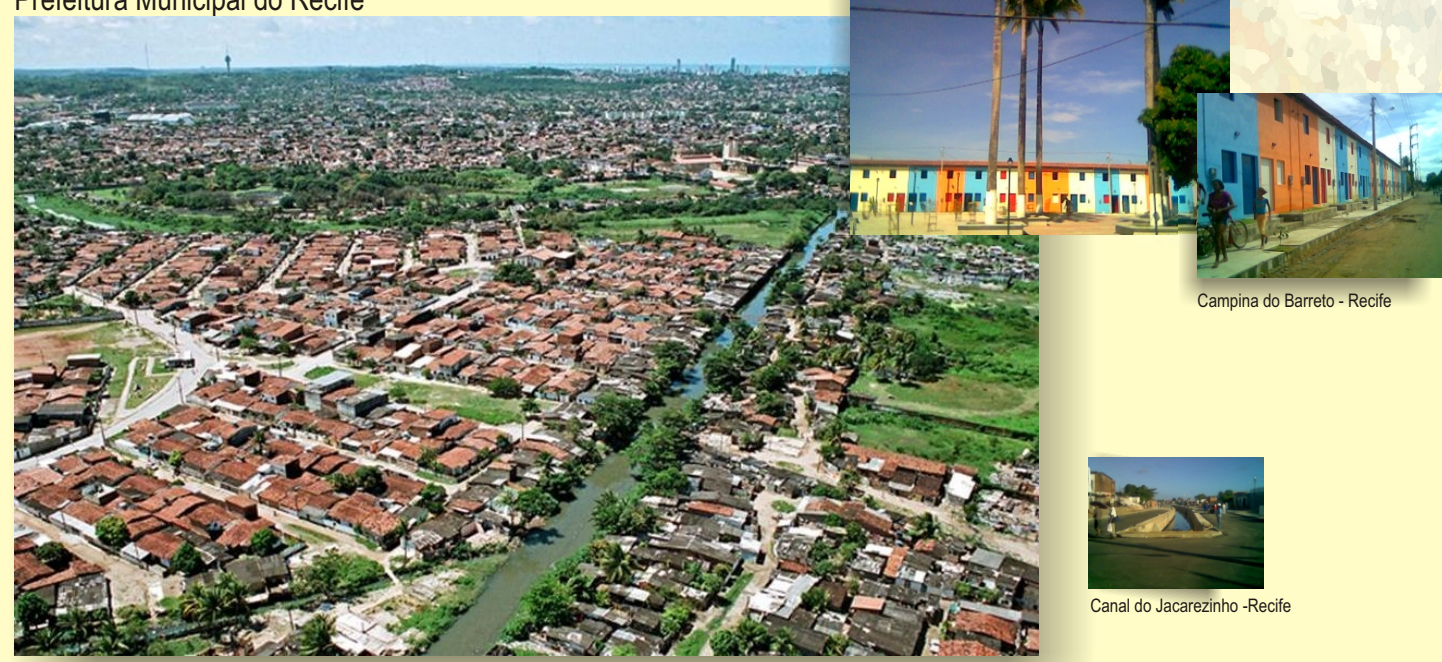

Prefeitura Municipal de Olinda

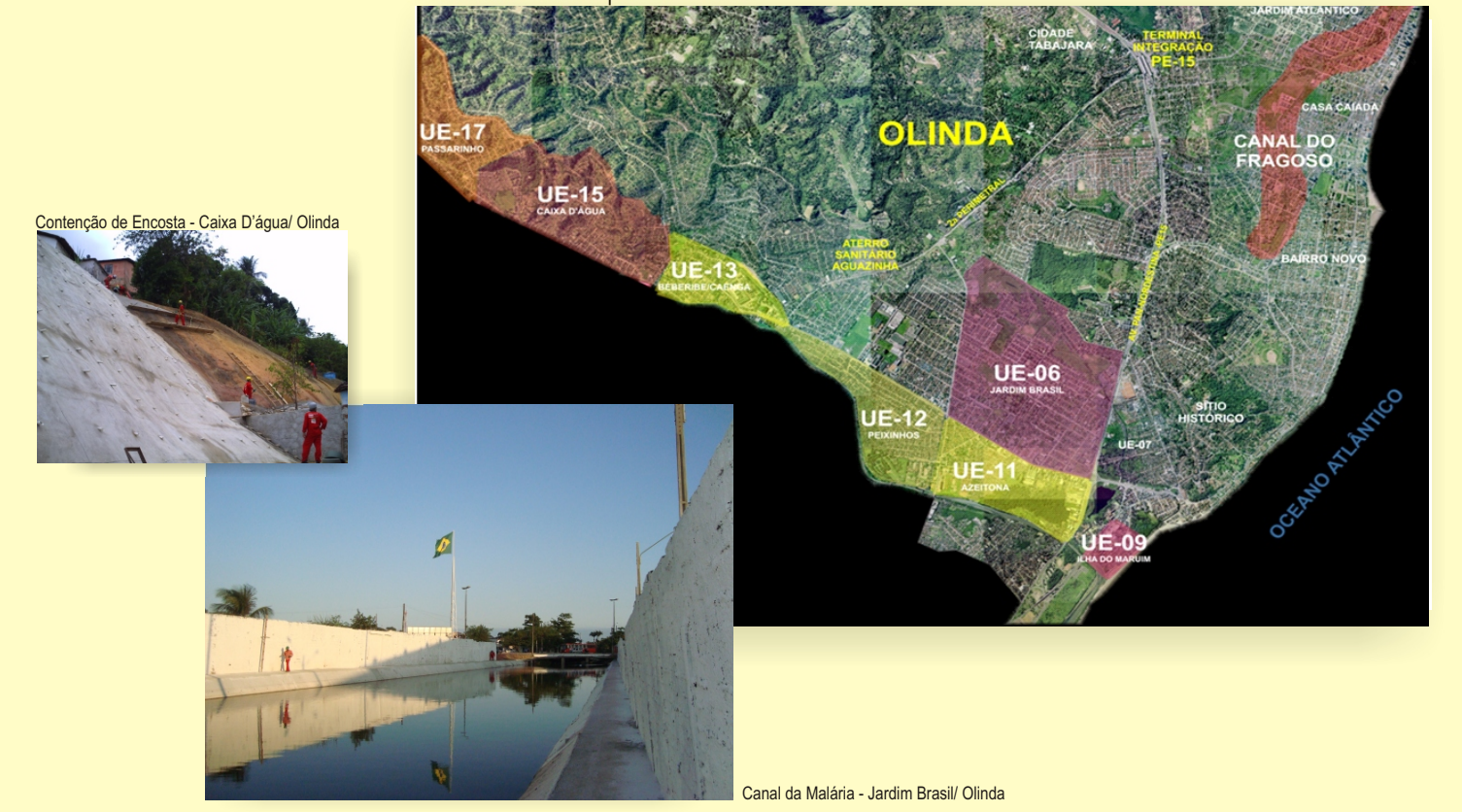

#### Prefeitura Municipal de Camaragibe

#### *FASE ATUAL*:

LICITAÇÃO DAS UNIDADES HABITACIONAIS E ANÁLISE PELA CAIXA ECONÔMICA FEDERAL

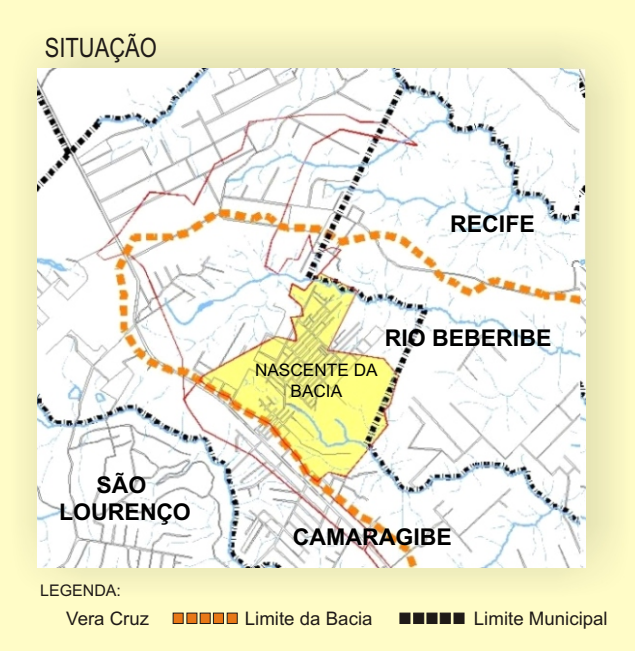

*EXECUTOR*: COMPANHIA DE HABITAÇÃO E OBRAS - CEHAB

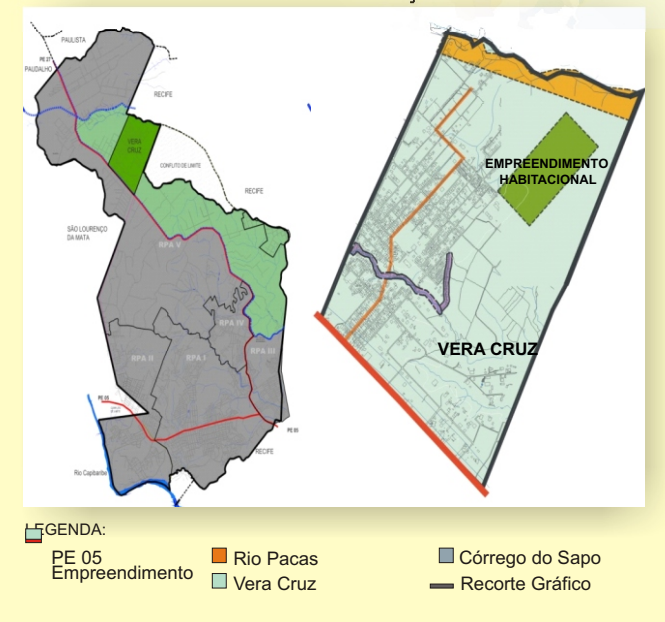

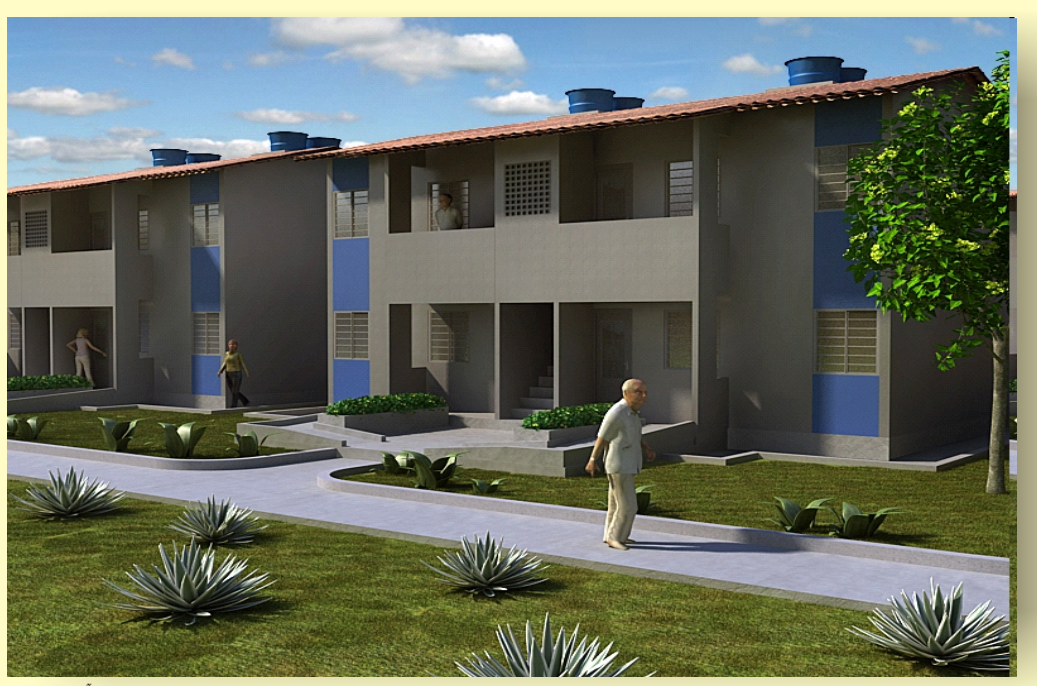

ILUSTRAÇÃO DAS UNIDADES HABITACIONAIS

# **O CENÁRIO ATUAL DAS INTERVENÇÕES**

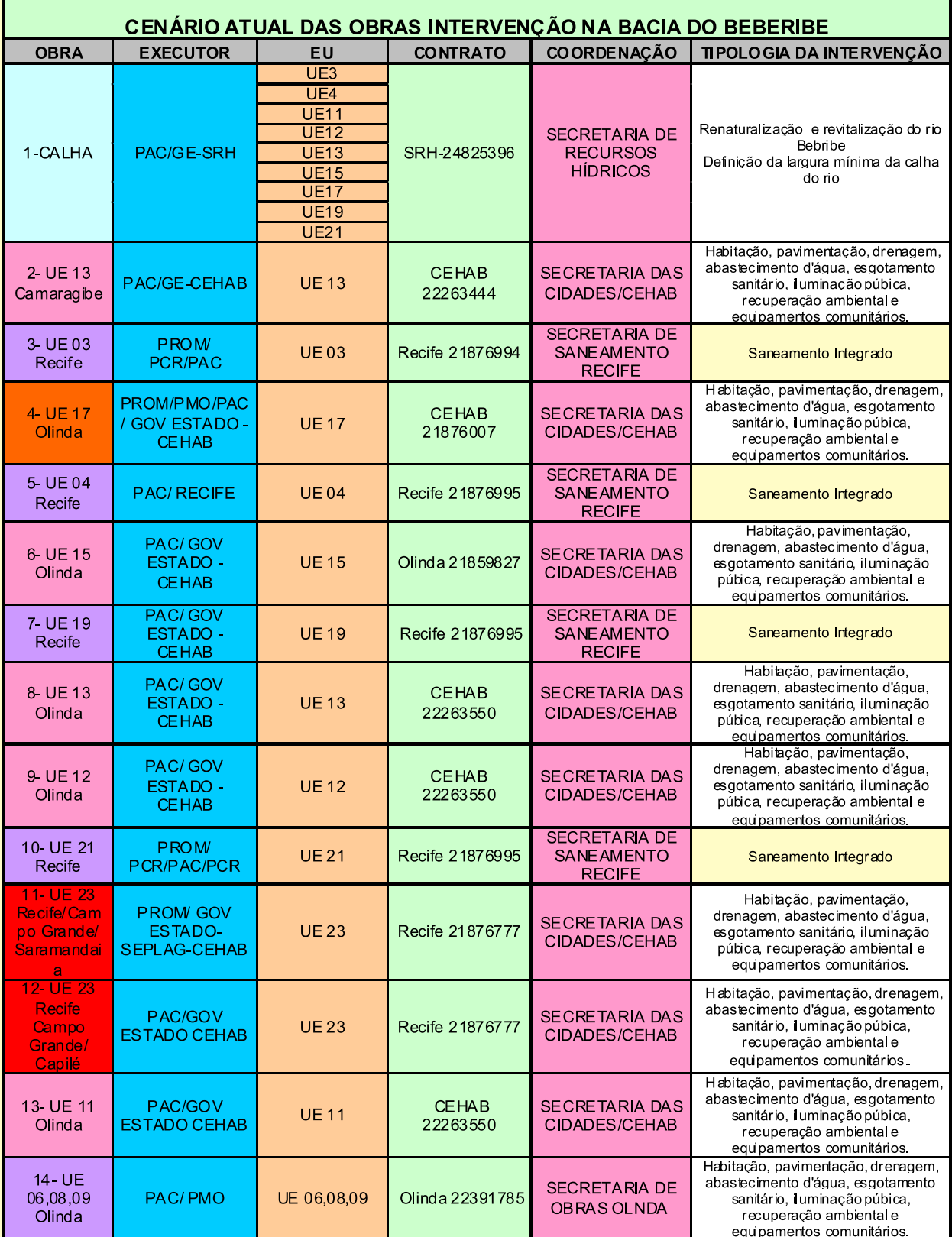